# **Horizon (with View): Install, Configure, Manage**

#### **Delivery Methods**

- Classroom
- Live Online
- [Onsite](http://mylearn.vmware.com/mgrReg/plan.cfm?plan=38045&ui=www_edu)

#### **Course Duration**

- Four (4) days of instructor-led training
- 60% lecture, 40% hands-on lab

#### **Target Audience**

System administrators and system integrators responsible for deploying the VMware virtual desktop infrastructure

#### **Course Suitability**

- ☒ Administrator ☐ Expert
- ☒ Engineer ☐ Advanced
- 
- $\Box$  Architect  $\boxtimes$  Professional  $\Box$  Fundamentals

#### **Prerequisites**

- Experience in Microsoft Windows Active Directory administration
- Experience with VMware vSphere®
- Create a template in the VMware vCenter Server™ system and deploy a virtual machine

### **Certifications**

This course prepares you for the following certification:

[VMware Certified Professional 6 –](http://mylearn.vmware.com/portals/certification/) [Desktop & Mobility \(VCP6-DTM\)](http://mylearn.vmware.com/portals/certification/)

For more information, go to [VMware](http://mylearn.vmware.com/portals/certification/)  [Certification.](http://mylearn.vmware.com/portals/certification/)

### **Pricing**

Contact your VMware representative or a VMware Authorized Training Center™ for pricing information.

### **More Information**

Courses are conveniently scheduled around the world. Go to **VMware [Education](http://mylearn.vmware.com/mgrreg/index.cfm)** to find the class that is right for you.

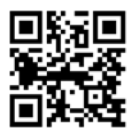

## **Course Overview**

This hands-on training course gives you the skills to deliver virtual desktops and applications through a single virtual desktop infrastructure (VDI) platform. It builds your skills in installing, configuring, and managing the View component of VMware Horizon® 6, release 6.2, through a combination of lecture and hands-on labs. This course teaches you how to configure and deploy pools of virtual machines, how to manage access and security of the machines, and how to provide end users a customized desktop environment.

# **Course Objectives**

By the end of the course, you should be able to meet the following objectives:

- Identify View components
- Install and configure View Connection Server
- Install and configure virtual machines that become desktops
- Configure and manage VMware Horizon® Client™ systems
- Configure and manage pools of existing physical machines
- Configure and manage automated pools of full virtual machines
- Configure and manage pools of linked-clone machines
- Configure and manage Remote Desktop Services (RDS) desktop and application pools
- Use View Administrator to configure the View environment
- Configure secure access to View virtual machines
- Describe steps to deploy View Persona Management for user profile management
- Manage performance and scalability of a View deployment

## **Course Modules**

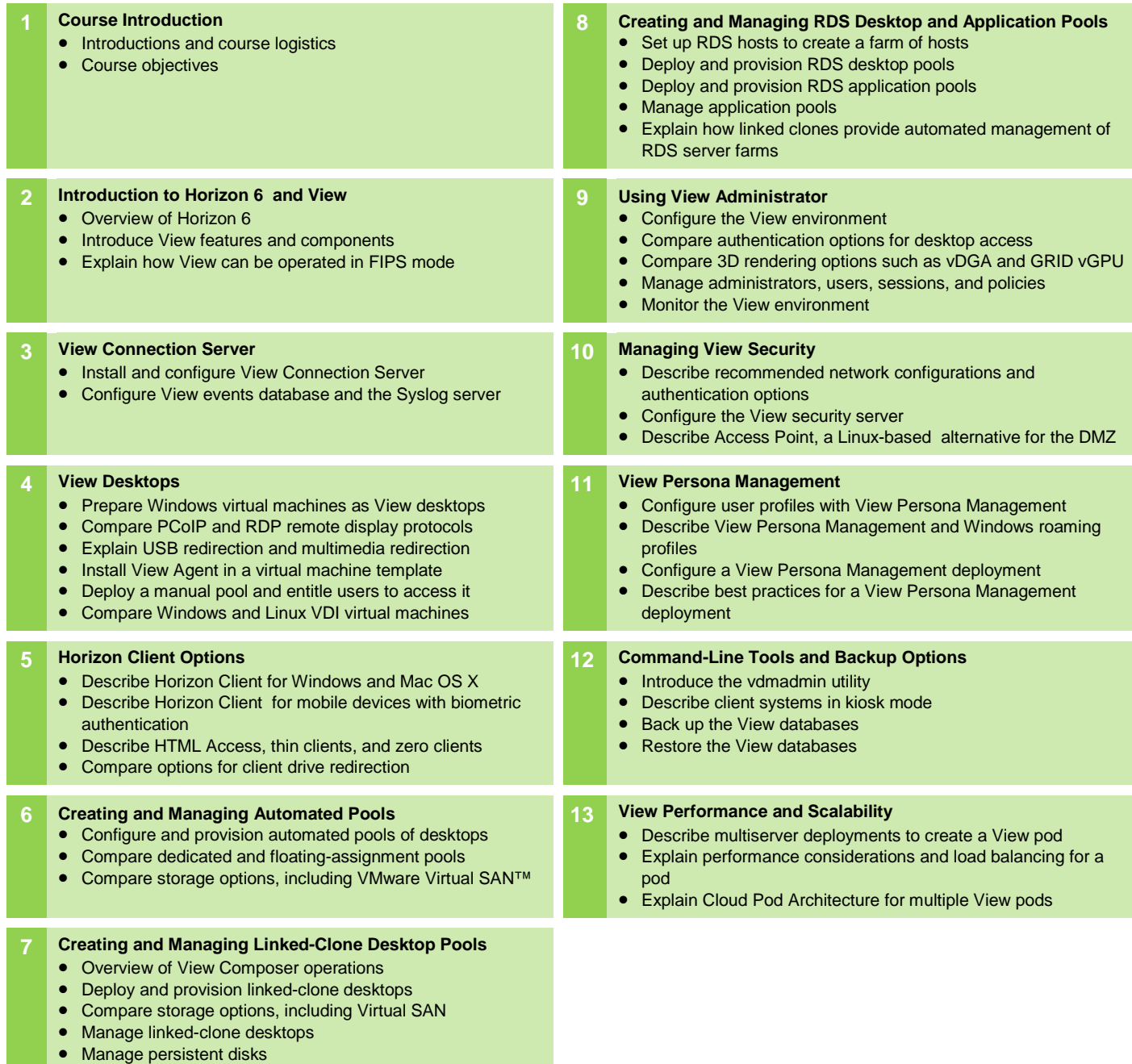

# **vm**ware<sup>®</sup>

**VMware, Inc.** 3401 Hillview Avenue Palo Alto CA 94304 USA Tel 877-486-9273 Fax 650-427-5001 [www.vmware.com](http://www.vmware.com/)

© 2015 VMware, Inc. All rights reserved. The product or workshop materials is protected by U.S. and international copyright and intellectual property laws. VMware products are covered by one or more patents listed at [http://www.vmware.com/download/patents.html.](http://www.vmware.com/download/patents.html) VMware is a registered trademark or trademark of VMware, Inc. in the United States and/or other jurisdictions. All other marks and names mentioned herein may be<br>trademarks of

VMware warrants that it will perform these workshop services in a reasonable manner using generally accepted industry standards and practices. THE EXPNEESS WARRANTIES, CERRESS WARRANTIES, WARRANTIES, WARRANTIES, THE EST FO